UNIVERSIDADE FEDERAL DO AMAPÁ CENTRO DE CIÊNCIAS EXATAS E TECNOLOGIA CURSO DE PÓS-GRADUAÇÃO EM MATEMÁTICA

Astrogecildo Ubaiara Brito

*Geometria Fractal na Sala de Aula*

Macapá 2014

Astrogecildo Ubaiara Brito

# *Geometria Fractal na Sala de Aula*

Dissertação apresentada ao Programa de Pós-graduação em Matemática em rede nacional, PROF-MAT - UNIFAP, como requisito parcial para a obtenção do título de Mestre em Matemática.

**Orientador: Prof. Dr. Erasmo Senger**

Macapá 2014

Brito, Astrogecildo

Geometria Fractal na Sala de Aula / Astrogecildo Brito - 2014 45.p

 $1.$ Geometria 2. recorrência.. $\,$ I.Título.

CDU 536.21

Astrogecildo Ubaiara Brito

# *Geometria Fractal na Sala de Aula*

Dissertação apresentada ao Programa de Pós-graduação em Matemática em rede nacional, PROF-MAT - UNIFAP, como requisito parcial para a obtenção do título de Mestre em Matemática.

Aprovado em 09 de Abril de 2014.

### **BANCA EXAMINADORA**

Erasmo Senger Doutor em Matemática - UNIFAP

Jo˜ao Carlos Alves dos Santos Mestre em matemática - UFPA

José Walter Cardenas Sotil Doutor em Matemática - UNIFAP

Guzman Eulalio Isla Chamilco Doutor em Matemática - UNIFAP

*Aos meus pais e irm˜a. Aos amigos, pelo apoio e companheirismo.*

# **Resumo**

Este trabalho tem por finalidade apresentar uma abordagem sobre a teoria dos fractais. Esta teoria apontará de que forma tais fractais representam na natureza, além de apresentar seus pensadores e de que forma eles podem ser utilizados nas aulas de matem´atica da educação básica. Dessa forma, apresentar-se-ão teorias a respeito dos fractais encontrados na natureza os quais foram encontrados por grandes teóricos da matemática - estes, a partir de suas teorias, puderam visualizaram a existência de fractais clássicos que originam novos fractais, permitindo-lhes a semelhança. Como poderá ser visto neste trabalho, os fractais também possuem a característica de terem formas fracionárias. A partir desses pressupostos, foi elaborado um capítulo cuja finalidade é a apresentação de algumas competências que poderão ser trabalhadas pelo professor de matemática da educação básica, utilizando-se dos fractais em sala de aula.

Palavras-chave: Fractais, Fractais em sala de aula, Fractais clássicos.

# **Abstract**

This paper will address the theory of fractals, which they represent in nature, its creators and its applications in the classroom. During the work will be sought to present the different forms of fractals found in nature; creates such creations came from great mathematicians and also classical fractals which originated new creations. We will see that fractals are part of an unconventional geometry, but not whole with fractional dimensions. We will also see that from classical fractals can build new fractals, keeping the resemblance. To contribute to the teaching of the teacher in the classroom, we present a detailed study of fractals. This study will focus on calculating perimeter, area, volume, logarithm and number sequences, which are part of the content of the component studied mathematics in high school.

Keywords: Fractals, Fractals Classic, Classroom Applications.

# **Agradecimentos**

Aos meus filhos, Pedro e André Ubaiara, que, de alguma forma, mostraram compreensão à frente às minhas ausências.

 $\hat{A}$  minha amada esposa Silvana que contribuiu para minha história, sempre aos meu lado, me apoiando e me estimulando a sempre seguir em frente.

A meus pais que, durante anos, me apoiaram e me encaminharam para esta trajetória onde me encontro neste momento.

Aos amigos professores Guzman Chamilco e Walter Cardenas que muito contribuíram com meu aprendizado e por quem tenho grande admiração.

Ao orientador Professor Erasmo Senger pela orientação, sugestões e esclarecimentos.

A meus amigos de turma que me acompanharam nesta jornada para a conquista do tão almejado título de mestre.

*" A vida ´e como andar de bicicleta. Para manter o equilíbrio, é preciso se manter em movimento."*

*Albert Einstein, em carta a seu filho Eduard, em 5 de fevereiro de 1930*

# Sumário

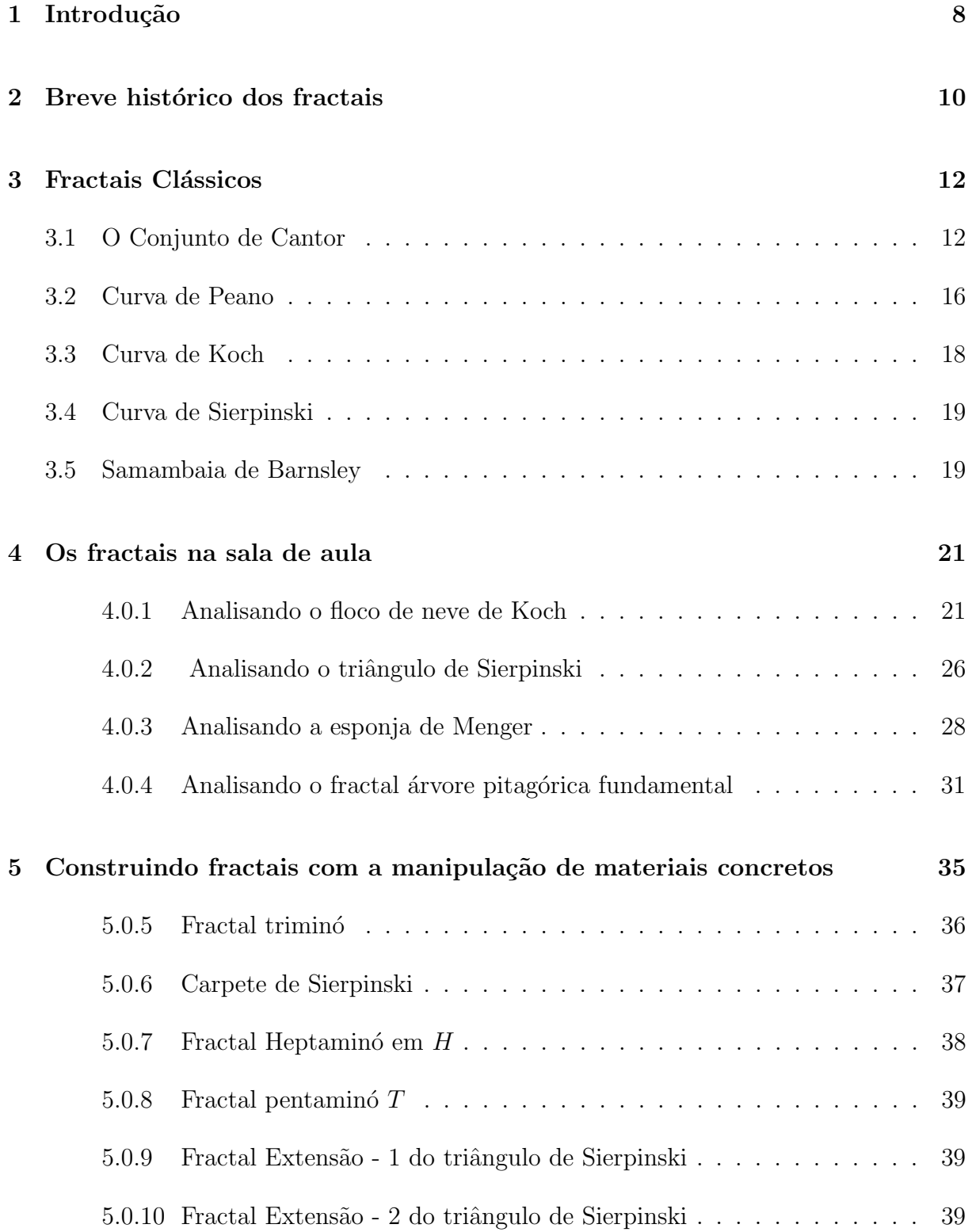

### **6 Conclus˜ao 41**

**Referências Bibliográficas 13** 

# **1 Introdu¸c˜ao**

O tema Geometria Fractal ainda ´e pouco visto e estudado no ensino-aprendizado de matem´atica. Estudiosos, como Gilney F. Zebende, discutem e fazem an´alises dos fractais os quais podem ser considerados excelentes instrumentos de efetivação de conteúdo matemático em sala de aula, uma vez que se apresentam como formas do próprio cotidiano do aluno. Foi esta associação com o cotidiano do aluno que promoveu a escolha deste tema para esta dissertação.

Os fractais, apesar de ainda apresentarem pouca bibliografia a seu respeito, são uma excelente ferramenta em sala de aula para o professor e para o próprio aluno, já que promovem estrat´egias did´aticas para que o professor apresente ao discente novas formas de visualização da matemática. A associação desses fractais com o cotidiano do aluno facilita a compreensão das relações numéricas de seus elementos, os quais são adquiridos por meio de iterações sucessivas que se referem a princípios como contagem, perímetros, ´areas e volumes como ser˜ao vistos neste trabalho.

O principal objetivo dessa dissertação é apresentar a conceituação de alguns desses fractais, levando-se em consideração as iterações sucessivas citadas anteriormente, de acordo com as teorias de Kock, Sierpinski, Menger, além da teoria da árvore pitagórica fundamental. Tais teorias servem de base para esse trabalho que tem por principal finalidade contribuir para o ensino da matemática na educação básica.

Para que essa contribuição ocorra, serão apresentadas, nesta dissertação, em um primeiro momento, algumas teorias a respeito dos fractais, as quais podem ser elencadas em três: o floco de neve de Koch, o triângulo de Sierpinski e a esponja de Menger. Tais teorias apresentarão as iterações sucessivas vistas por cada uma delas.

Em seguida, será apresentado um capítulo de análise de como os fractais podem ser trabalhados em sala de aula com materiais concretos. Este capítulo tem a finalidade de apresentar a manipulação que docente e discentes podem fazer em sala de aula com o uso de materiais do cotidiano.

A partir disso, poder-se-´a concluir que o uso dos fractais em sala de aula pode ser uma ferramenta para o professor de matemática da educação básica, levando os alunos a descobrirem novas formas de uso da matemática que muitas vezes passam despercebidas. A associação com o cotidiano do aluno pode ser uma das melhores estratégias de ensino de matemática, uma vez que aponta como essa disciplina sai do plano abstrato de fórmulas para o plano concreto de materiais simples do dia-a-dia.

# 2 Breve histórico dos fractais

Para uma data exata ao começo da história dos fractais, poderíamos escolher o ano de 1975, em que Benoît Mandelbrot criava a palavra "fractal" e preparava já a sua primeira obra sobre o assunto. Há, no entanto, uma série de acontecimentos anteriores, que sem os seus protagonistas o saberem, abriram caminho para que essa iniciativa pudesse surgir. E, pois, por essa "pré-história" que começaremos.

Entre a segunda metade do séc. XIX e a primeira do séc. XX foram sendo propostos v´arios objetos matem´aticos com caracter´ısticas especiais e que foram, durante muito tempo, considerados "monstros matemáticos", já que desafiavam as noções comuns de infinito e para os quais não havia uma explicação objetiva.

George Cantor (1845-1918) que se evidenciou com as suas idéias altamente inovadoras sobre o infinito, colocou o problema de uma linha à qual se removeria o seu terço médio, seguidamente o terço médio de cada um dos segmentos restantes e assim sucessivamente, gerando uma "poeira"que sendo infinita, possuiria um comprimento total igual a zero.

De igual modo, seria, em 1904, apresentada a curva de Von Koch que será alvo de uma análise mais detalhada nos capítulos à frente e que sendo uma linha rodeada por uma área finita, possuiria um comprimento infinito.

No entanto, todos estes objetos matemáticos possuíam algumas características comuns aos fractais. Pois, al´em de bizarros e de conterem em si elementos infinitos, eram de certo modo iguais a si próprios quando ampliados.

Chegamos então à altura em que, as condições estavam criadas para o aparecimento de uma figura invulgar como Benoît Mandelbrot. Mandelbrot, que nasceu em Varsóvia, na Polônia, em 1924 e se refugiou com a família em Paris em 1936, apesar de ter feito os seus estudos básicos de uma forma irregular, ingressou na École Politechnique a fim de receber formação universitária. Imperava naquela época uma determinada maneira de ser e estar que venerava o rigor e disciplina mentais como forma de encarar a Matemática, onde até mesmo os gráficos eram banidos, pressupondo-se que o verdadeiro matemático não se deveria deixar influenciar pela componente subjetiva de uma imagem e que, antes pelo contrário, deveria conter em si uma capacidade de abstração, que aliada a uma notação devida, lhe permitiria produzir um trabalho rigoroso e honesto.

Mandelbrot, porém, era totalmente avesso a este espírito. Em 1952 doutorou-se em Matem´atica pela Universidade de Paris e em 1958 emigraria uma vez mais, desta feita para os Estados Unidos, iniciando uma carreira no Thomas J. Watson Research Center da IBM. Estudou a variação dos preços de algodão, desenvolveu um trabalho relacionado com a transmissão de ruídos em linhas telefônicas, ensinou em Harvard e investigou a teoria dos jogos entre muitas outras atividades que se por um lado evidenciavam o seu ecletismo, por outro acusavam certa instabilidade, como que à procura de alguma coisa. Em particular, Mandelbrot debruçou-se sobre um problema antigo que questionava qual era efetivamente o comprimento do traçado da costa de um país, a Grã-Bretanha.

Esta e outras quest˜oes estiveram na origem de toda uma teoria inovadora que viria a culminar no primeiro livro de Mandelbrot, em 1977, que, porém, não seria bem recebido pela comunidade científica. Só em 1982, com a publicação de 'The Fractal Geometry of Nature', este sairia do anonimato.

Ressalta-se ainda a contribuição do matemático John Hubbard que encarando o m´etodo de Newton, segundo uma nova perspectiva e a de Michael Barnsley, inventor do "Jogo do Caos", viriam a influenciar determinantemente o desenvolvimento da Geometria Fractal, tal como conhecemos hoje.

Muitos dos nomes referidos nesta seção, e em particular Mandelbrot, com os seus colaboradores e admiradores, encontram-se ainda hoje na vanguarda dos acontecimentos e constituem o motor do desenvolvimento dessa nova teoria, que ainda parece estar engatinhando tanto no seu desenvolvimento teórico quanto nas suas aplicações.

# **3 Fractais Clássicos**

De modo geral, fractal é uma construção na qual um padrão é repetido desde larga escala até pequena escala, de maneira que, quando observado mais de perto a estrutura revela as mesmas figuras ou similares. Existem muitas formas de fractais na natureza como, flocos de neve, árvores, etc. Os fractais por serem irregulares não podem ser descritos através da geometria euclidiana, eles geralmente tem uma dimensão Hausdorff que difere de sua dimensão topológica normal. Uma maneira de produzir fractais é por algoritmos de preenchimento de espaço.

Benoit Mandelbrot é considerado o criador da Geometria Fractal. Notadamente, antes dele outros matemáticos descobriram figuras estranhas que não se enquadravam nas definições da geometria euclidiana e, por isso, foram chamados de "monstros matemáticos".

A denominação de fractais por Mandelbrot, fundamentou-se no latim, do adjetivo fractus, cujo verbo *frangere* significa quebrar: criar segmentos irregulares, fragmentar. Refere-se ao estudo dos fractais quando se diz Geometria Fractal.

Abordaremos a seguir os denominados "monstros"da teoria dos fractais.

# **3.1 O Conjunto de Cantor**

Historicamente George Cantor (1845 - 1918) foi um matemático descendente de portugueses, nascido na Rússia, adotou nacionalidade alemã, foi professor da Universidade de Hale, dedicou muito de seus estudos em pesquisas relativas à fundamentação da matem´atica, principalmente no tocante `a parte hoje conhecida como Teoria dos Conjuntos. Foi Cantor o primeiro matemático a estudar, ao final do século XIX, essa teoria.

 $Em 1883$ , Cantor publicou um trabalho no qual é construído um conjunto, chamado hoje "Conjunto de Cantor".

O primeiro objeto reconhecido como fractal foi o Conjunto de Cantor. O Conjunto de Cantor constitui um modelo de imaginação abstrata na Matemática. Na construção do Conjunto de Cantor (C), iniciamos de um segmento unitário [0, 1], o qual se divide em 3 partes iguais e retiramos a parte do meio  $1/3 < x < 2/3$  esse processo é conhecido como "remoção do terceiro meio". Os segmentos restantes formam o conjunto  $c_1$ . Utilizando o mesmo processo de retirar o terceiro meio das duas partes que restam, chamamos de *c*<sup>2</sup> os segmentos que sobraram. Repetindo o processo infinitas vezes, chamamos de C o conjunto de pontos que sobraram após retirar infinitos segmentos.

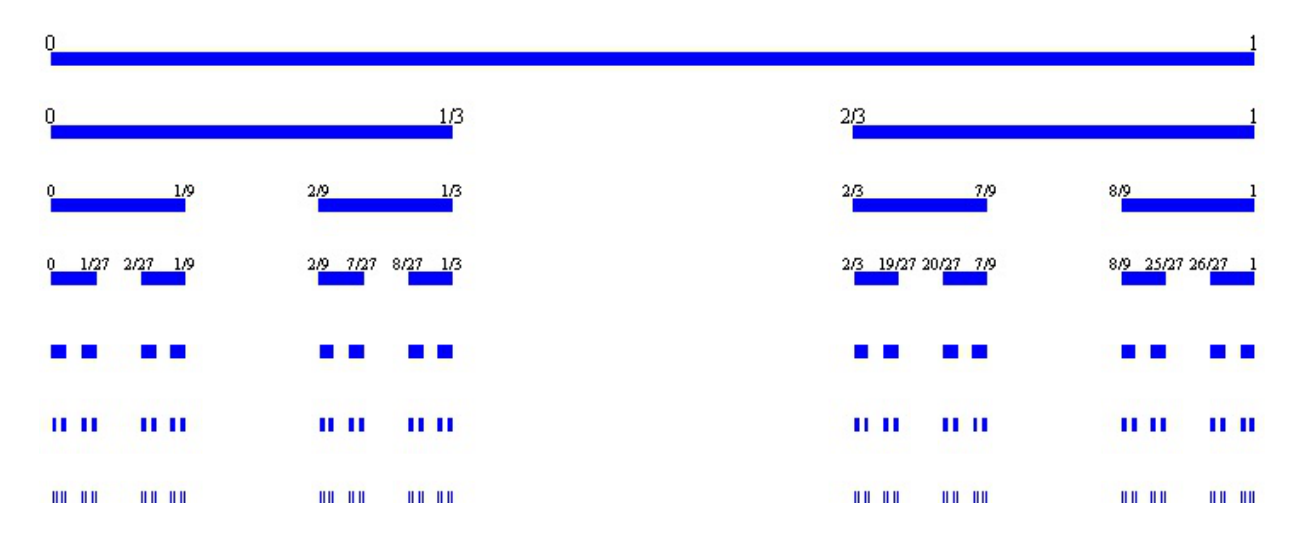

Figura 3.1: Conjunto de Cantor

Na construção do conjunto C, observe que, no 1<sup>o</sup> passo, retiramos  $\left(\frac{1}{2}\right)$ 3  $\lambda$ do comprimento do segmento unitário; no  $2^{\circ}$  passo, retiramos 2 segmentos de comprimento  $(1)$ 3 2 ), isto é, retiramos  $\left(\frac{2}{2}\right)$ 3 2  $\left( \frac{1}{2} \right)$ ; no 3<sup>o</sup> passo, retiramos 4 segmentos de comprimento  $\left( \frac{1}{2} \right)$ 3 3  $\setminus$ , isto é, retiramos  $\left(\frac{2^2}{2^2}\right)$ 3 3  $\setminus$ e assim por diante. O total retirado é, então: 1  $(1)$ 3  $+2\left(\frac{1}{2}\right)$ 3 2  $\setminus$  $+2^2$  $(1)$ 3 3  $\setminus$  $+ \ldots =$ 1 3  $\sqrt{ }$ 1 + 2 3  $+$ 2 2  $rac{2}{3^2}$  + 2 3  $\frac{2^3}{3^3} + ...$ 

Observe que o termo entre parênteses é uma PG infinita de razão  $\left(\frac{2}{2}\right)$ 3  $\setminus$ , cuja soma  $\acute{e}$ :

$$
S = \frac{1}{1 - \frac{2}{3}} = 3
$$

Resultando no *comprimento total* removido igual a ( 1 3  $\lambda$  $.3 = 1$ 

Tomando por base a figura(abaixo), imaginamos que sobram os pontos extremos dos intervalos, o que nos permite concluir que  $C$  é o conjunto de todos estes pontos.

Mas isto não é verdade, pois existem muitos pontos que não são extremos e que pertencem a C.

Toda vez que retiramos um intervalo: sobram outros dois intervalos, um na esquerda (E) e outro na direita (D).

Ao considerarmos que um ponto está em C, podemos identificá-lo com uma sequência de posições à esquerda  $(E)$  e à direita  $(D)$ , que indicam a que intervalo este ponto pertence.

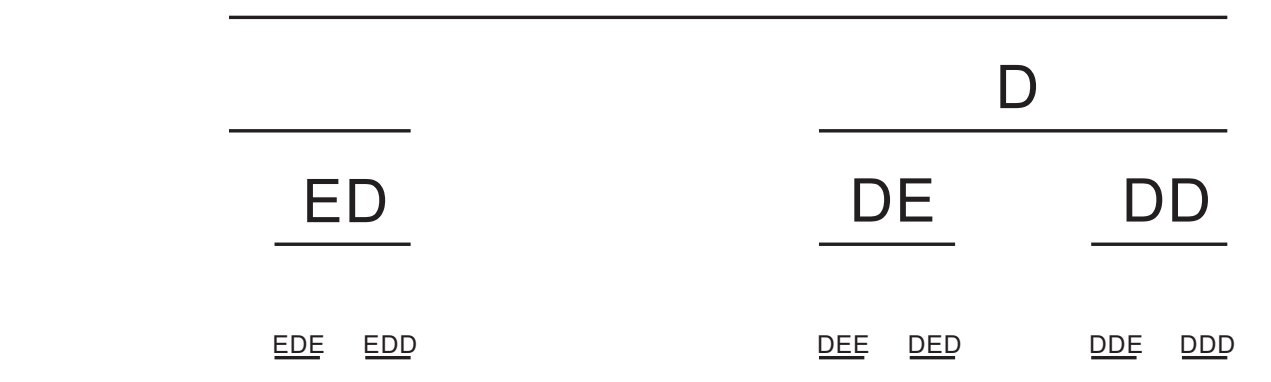

Figura 3.2: Conjunto de Cantor, como uma sequência de Esquerda e Direita

 $\acute{E}$  fácil observar que, por exemplo, o ponto extremo à esquerda de C é representado por:

 $0 \rightarrow EEEE...$ 

e o ponto extremo à direita por:

$$
1 \rightarrow D D D D \ldots
$$

Observa-se que:

 $1/3 \rightarrow EDDD...$  $2/3 \rightarrow DEEE...$  $1/9 \rightarrow EEDD...$  $2/9 \rightarrow EDEE...$ 

Na figura, notamos que cada ponto extremo consiste de uma sequência composta de uma combinação finita de E's e D's, seguida de uma sequência infinita de *E's* e *D′ s*. Por exemplo:

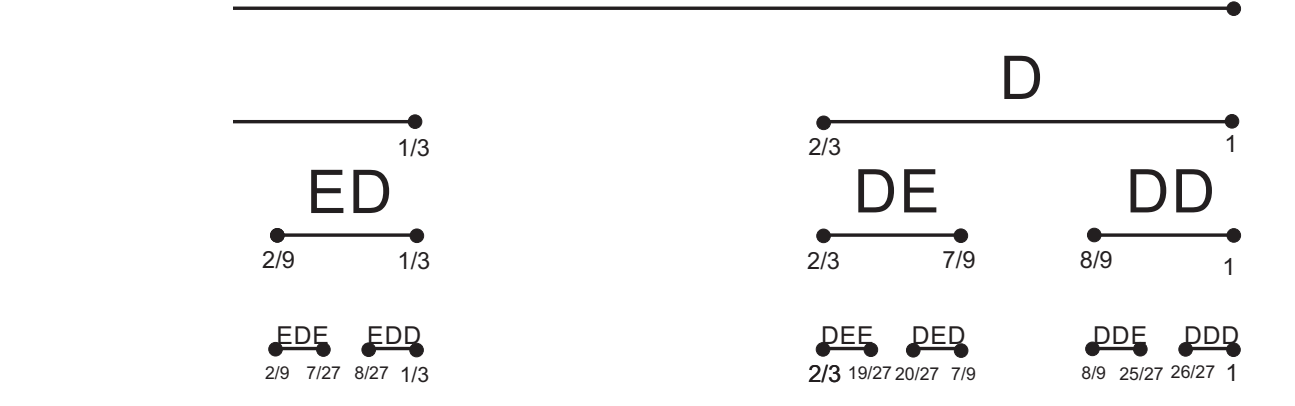

Figura 3.3: Conjunto de Cantor, como uma sequência de Esquerda e Direita

#### *EDEDEDDD...*

#### *DDEDD...*

S˜ao, certamente os pontos extremos de *C*.

A partir disso, lançamos mãos de uma pergunta: existirão pontos em C que não terminarão em uma sequência infinita de  $E's$  e  $D's$ ? De fato, há muitos destes pontos; Tomemos como exemplo o ponto

#### *EDEDED...*

Este ponto está:

 $1^{\circ}$  estágio E  $0 < x < 1/3$ 2 o est´agio D 2*/*9 *< x <* 3*/*9 3 o est´agio E 6*/*27 *< x <* 7*/*27

Depois de k estágios determinamos um intervalo de largura  $(1/3)k$  contido no intervalo precedente.

Logo, estes intervalos decrescem em tamanho até que reste somente um ponto, ou seja, o ponto.

*EDEDED...*

Tal ponto pertence a C, contudo não é um ponto extremo, por não terminar numa sequência infinita de *E's* ou  $D's$ .

1

Porém, é notório que outros pontos não terminem como uma sequência infinita de *E ′ s* ou *D′ s*, como:

#### *EDDEEDDEEEDDEEEEDDEEEEED...*

E estes pontos pertencem a *C*.

O que observamos com o Conjunto de Cantor é algo interessante e contraditório, pois enquanto o número de segmentos aumenta indefinidamente o comprimento de cada segmento vai ficando mais próximo de zero, até que, em certo instante, é praticamente igual a zero. O Conjunto de Cantor tem infinitos pontos, pois se lembre que toda vez que faço os cortes com intervalos abertos, os pontos extremos dos intervalos fechados permanecem no Conjunto de Cantor. Portanto, mesmo considerando as infinitas etapas do processo, todos os pontos extremos dos intervalos de construção pertencem ao Conjunto de Cantor e são em uma quantidade infinita, tanto quanto a quantidade dos números naturais.

Outra importante observação no Conjunto de Cantor está relacionada ao seguinte aspecto: a sua construção numérica permite-nos obter a idéia de um subconjunto fechado de números reais. Para termos uma melhor percepção, enunciaremos novamente a sua construção geométrica. Consideremos na figura inicial, o intervalo fechado  $I_0 = [0, 1]$ , dividimo-lo em 3 partes congruentes e desprezamos o terço médio (ver figura 3.1). Ficamos, desta forma, com a união disjunta de dois intervalos fechados,  $I_1 =$  $\overline{1}$ 0; 1 3 ] *∪* [ 2 3 ; 1] de comprimento  $\frac{1}{2}$ 3 cada. Aplicando este processo aos demais intervalos indefinidamente obtemos  $I_n$ , que será substituído pela união disjunta de  $2^n$  intervalos.

O conjunto de Cantor n˜ao ´e interessante para ser trabalhado no ensino fundamental, pois aborda questões delicadas. A própria idéia abstrata de tomar um intervalo"sem espessura"e fazer cortes neste intervalo soaria estranho para os alunos.

# **3.2 Curva de Peano**

O italiano Giusepe Peano nasceu em Cuneo (1858) e faleceu em Turim (1932). Atuou como professor da academia Militar de Turim, com enorme contribuição à Matemática. O que no faz lembrar da sua famosa axiomatização para os números inteiros (positivos).

O teórico publicou em 1890, um estudo aprofundado das noções de continuidade e dimensões, no qual relata a sua famosa curva, que tinha como proposta cobrir totalmente uma superfície plana quadrangular: - "Sur une courbe qui remplit toute une aire plaine"<sup>1</sup> ,(PEANO, 1890, p. 33 apud BAROSA, Ruy Madsen).

Várias são as citações recebidas pela Curva de Peano, por exemplo do russo Vilekin<sup>2</sup>: "Ele faz aparentar que tudo estaria em ruína, que todo conceito matemático tenha perdido seu significado"; ou do francês Dieudonée<sup>3</sup>: "Alguns objetos matemáticos como a curva de Peano são totalmente não intuitivas [...], extravagantes". Um comentário feito por Mandelbrot salienta que essas citações apenas indicaram pouco cuidado ao examinar a curva e deficiência de imaginação geométrica, assegurando que se torna muito difícil não associá-la com diversos aspectos da natureza. Tais estruturas patológicas surgiram para perturbar as bases matem´aticas, foram importantes para o relacionamento de uma nova geometria com a natureza.

A construção de Peano se baseia em:

1 - Temos incialmente um segmento de reta, fig. 3.4 - I;

2 - Substitu´ımos por uma curva de nove segmentos, conforme indicado na fig.3.4 - III , portanto em escala  $\frac{1}{2}$ 3 .

3 - Substituímos cada segmento anterior pela curva de nove segmentos(fig. 3.4 - IV), e assim sucessivamente.

De posse da figura, constata-se que a curva vai preenchendo uma região quadrada cuja diagonal é dada pelo segmento inicial. A área dessa região quadrada, caso o segmento inicial tenha medida 1, será dada por:

$$
A = L^2 = \left(\frac{1}{\sqrt{2}}\right)^2 = \frac{1}{2}
$$

O comprimento da curva de Peano é de fácil cálculo: de início temos o próprio segmento, logo é 1. Na fase seguinte, o comprimento será dado pela soma das medidas

 $1$ Numa curva que preeenche toda uma área plana

<sup>&</sup>lt;sup>2</sup> Alexander Vilenkin recebeu seu diploma de graduação em Física, em 1971, na antiga União Soviética. Mais tarde, ele se mudou para o Estados Unidos , onde obteve seu Ph.D. em Buffalo .

<sup>&</sup>lt;sup>3</sup> Jean Alexandre Eugène Dieudonné conhecido por suas pesquisas sobre álgebra abstrata e análise funcional e como historiador da matemática, particularmente nos campos da análise funcional e topologia algébrica.

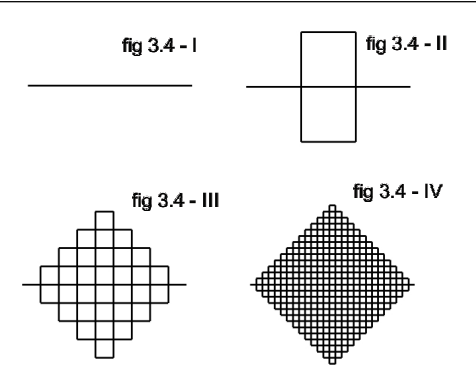

Figura 3.4: Curva de Peano

dos nove segmentos, isto é:  $9.(1/3) = 3$ ; Na fase 2 cada um dos nove se transforma em nove outros segmentos, teremos portanto 81*.* ( 1  $\frac{1}{9}$ ) = 9 = 3<sup>2</sup>. E o processo se mantém até a fase n:  $9^n \left(\frac{1}{3}\right)$  $\frac{1}{3}$  $\Big)^n = 3^n$ .

# **3.3 Curva de Koch**

Um famoso modelo desenvolvido pelo matem´atico sueco Niels Von Koch (1870 - 1924) é a Curva de Koch. A Curva de Koch é um exemplo de um fractal, um dos primeiros a serem definidos.

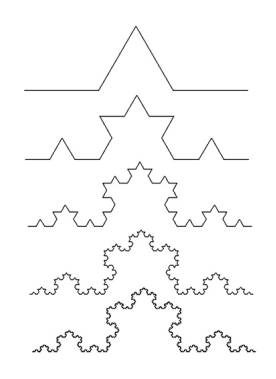

Figura 3.5: Curva de Koch

O comprimento da curva é infinito. O comprimento total é dado por  $(\frac{4}{3})^n$ , pois ele aumenta de  $\frac{1}{3}$  a cada passo *n*. Por não ser unidimensional e nem bidimensional, dizemos que ela(comprimento da curva) tem uma dimensão fractal de  $\frac{log4}{log3} \approx 1,26$ , maior do que a dimensão de uma linha, mas menor do que a dimensão de uma curva (uma dimensão fractal também é chamada de dimensão Hausdorff<sup>4</sup>, em homenagem a um dos fundadores da moderno topologia.)

 $4a$  dimensão Hausdorff é um número real não-negativo associado a qualquer espaço métrico .

# **3.4 Curva de Sierpinski**

O matemático polonês Waclaw Sierpinski (1882 - 1969), foi professor em Lvov e Wariaw. Em 1916 Sierpinski apresentou um dos famosos "monstros"em seu trabalho:"Sur une courbe cantorienne qui contente une image biunivoquet et continue de toute courbe donn´ee, Comptes Rendus de I'Academie des Sciences de Paris, 162 (1916) p. 629 - 632", que complementava sua publicação anterior de 1915.

A construção da curva de Sierpinski leva em consideração que devemos:

1 - Considerar um segmento de reta e o triˆangulo equil´atero tendo esse segmento por lado; 2 - Substituir o segmento por uma poligonal de 3 segmentos formando os 3 lados de um trapézio isósceles com vértice nos extremos do segmento inicial e nos pontos médios dos outros dois triângulos;

3 - Substituir cada segmentos anterior por 3 segmentos conforme a ação 2, em cada um dos 4 triângulos equiláteros de vértices nos pontos médios, com exceção do central;

4 - Repetir sucessivamente a ação 3.

Observará que a origem e extremidade final da curva são invariantes e que o resultado da construção encontra-se na figura abaixo.

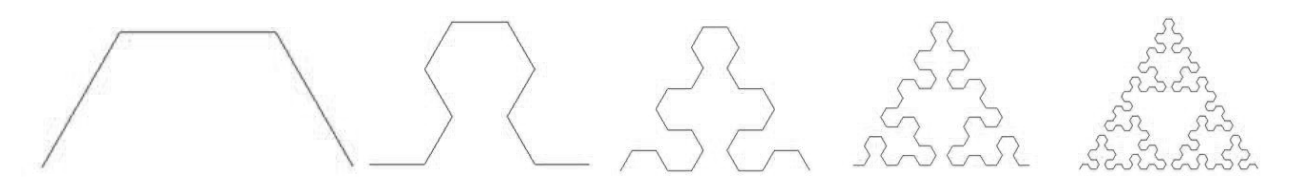

Figura 3.6: Curva de Sierpinsk

# **3.5 Samambaia de Barnsley**

Embora a figura abaixo se assemelhe a uma folha de samambaia, ela é um fractal criado por Barnsley, construído nos mesmos moldes dos citados anteriormente.

Se observarmos os ramos que se originam do caule, podemos verificar que são cópias reduzidas da samambaia grande. Os ramos da direita e da esquerda têm no caule uma esp´ecie de eixo e v˜ao reduzindo de tamanho no sentido vertical do caule. Mais uma vez, a figura foi construída como a repetição de algumas regras.

 $\hat{E}$  importante salientar que figuras como floco de neve e a samambaia natural

não são evidentemente cópias reduzidas exatas de si mesmo. O que existe nas figuras da natureza é uma semelhança aproximada em diferentes escalas.

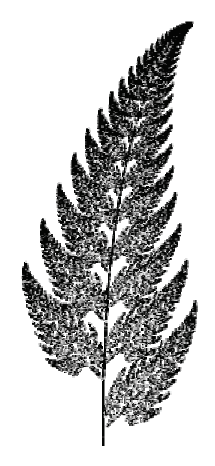

Figura 3.7: Samambaia de Barnsley

Nos fractais matemáticos, as partes são cópias exatas do todo, mas nos fractais naturais as partes são apenas lembranças do todo. A característica central dos fractais é sua invariância sob mudança de escala.

# **4 Os fractais na sala de aula**

Os fractais apresentam-se como um excelente conteúdo para ser trabalhado em sala de aula, uma vez que pode ser associado a elementos encontrados no cotidiano do aluno. Uma das formas de se explorarem os fractais em sala de aula seria estudar as relações numéricas de seus elementos, os quais são obtidos por iterações sucessivas; estas referem-se a alguns elementos elencados a seguir: contagem, perímetros, áreas e volumes - estes em menor ocorrência.

A princípio, é importante salientar que as explorações dos fractais devem ocorrer, em termos gerais, de acordo com o n´ıvel de aprendizagem do alunos para que haja a concretude do aprendizado dos alunos.

A partir disso, na efetivação desse conteúdo em sala de aula - cabe ressaltar o docente poderá fazer a escolha de outras explorações de fractais de livre escolha; dessa forma, ele mostrar´a ao aluno diferentes modelos de fractais, apresentando ao aluno um leque de possibilidades no uso dessas fractais e a associação deles em seu cotidiano.

Al´em disso, tem-se, no uso dos fractais em sala de aula, uma importante ferramenta docente para o desenvolvimento do senso crítico/estético, visto que o professor apresentar´a aos discentes a beleza e a harmonia que os fractais proporcionam em sua aparência.

A seguir serão apresentados alguns pontos notáveis referentes à relação entre os fractais e a matemática.

### **4.0.1 Analisando o floco de neve de Koch**

#### **Contagem dos segmentos**

A primeira exploração que se pode obter dos fractais é a que se define por meio da Contagem de Segmentos. Para se obter o gerador-iniciador, neste ponto aqui trabalhado, foi feita uma divisão do triângulo equilátero: este foi dividido em três partes iguais, sendo que a do meio foi substituída por um outro triângulo equilátero sem um dos lados. Dessa forma, transformaram-se trˆes segmentos em quatro, obtendo-se um total de 12 segmentos a partir da observação de que os quatro segmentos permaneceram com três lados, assim  $3.4 = 12$  segmentos no nível 1 como pode ser observado na **figura 4.1** *abaixo:*

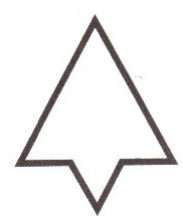

Figura 4.1: Floco de neve de koch

Fazendo a iteração de cada um desses segmentos, procedeu-se da mesma maneira, substituindo-os por quatro novos segmentos, ficando a figura com 3.4.4 = 48 segmentos no nível 2, o que pode ser verificado **na figura 4.2** a seguir:

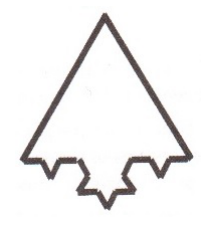

Figura 4.2: Floco de Neve de Koch

Para se alcançar o nível 3, partindo-se de uma nova iteração, substituiu-se cada um dos 48 segmentos anteriores por 4 novos segmentos, ficando a figura com 3.4.4.4  $= 3.43 = 192$  segmentos na sua fronteira.

Assim, ao observarmos os três resultados: Nível  $1 \rightarrow 3.4$ , Nível  $2 \rightarrow 3.4^2$  e Nível 3 → 3.4<sup>3</sup> nota-se o surgimento da inferência plausível para o nível n o qual pode ser definido a partir dos números de segmentos do fractal para o nível *n* com a seguinte fórmula:

$$
S_n = 3.4^n
$$

**Per´ımetros**

#### *I) Comprimento dos segmentos*

Neste ponto, é necessário que se faça a indicação do comprimento

do lado do triângulo equilátero inicial por meio de c. Haverá a necessidade de dividir esse triângulo em três partes iguais, sendo que, para o nível 1, ficamos com 4; neste nível, cada parte tem comprimento  $c.$   $\left(\frac{1}{2}\right)$ 3  $\setminus$ . O mesmo procedimento será realizado para o nível 2, no entanto, o comprimento será de  $c.\left(\frac{1}{2}\right)$ 3  $\setminus^2$ . Ao nível 3, será atribuído, realizando o mesmo procedimento dos anteriores, o comprimento  $c \cdot \left(\frac{1}{2}\right)$ 3  $\setminus^3$ . Sendo assim, a inferência plausível de que ao nível n cada segmento tem comprimento  $c.$   $\left(\frac{1}{2}\right)$ 3 )*<sup>n</sup>* .

#### *II) Aplicação*

Agora será fácil, com as contagens obtidas em I) aplicadas aos respectivos comprimentos obtidos em I) teremos a tabelinha para os perímetros:

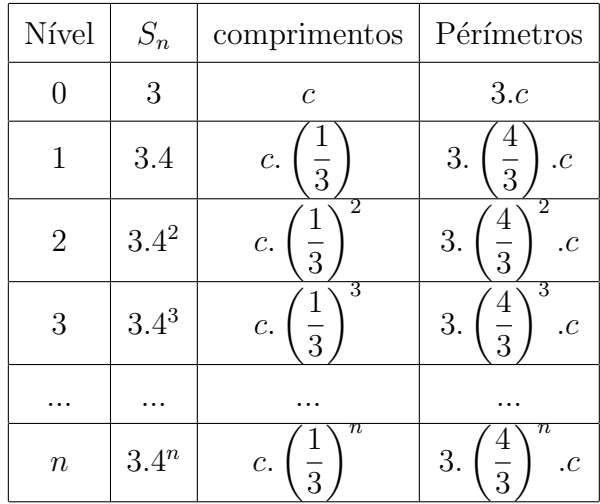

#### *III) An´alise*

Consideremos o perímetro de um dado nível sendo  $\left(\frac{4}{2}\right)$ 3  $\setminus$ do perímetro do nível anterior, levando-se em consideração que  $\left(\frac{4}{2}\right)$ 3  $\setminus$ *>* 1 segue que o per´ımetro aumenta em cada nível de  $\left(\frac{1}{2}\right)$ 3  $\setminus$ do perímetro anterior. Nota-se aqui um interessante resultado, uma vez que se tem como conclusão que o que o perímetro do fractal do floco de neve de Koch"´e infinito, em outras palavras, o per´ımetro da curva fronteira tende ao infinito, mesmo crescendo rapidamente.

Observa-se, portanto, que o aumento de  $\left(\frac{1}{2}\right)$ 3  $\setminus$ pode ser intuitivo; já que os 3 segmentos apontados elevam-se a 4, ficando, portanto, com  $\left(\frac{1}{2}\right)$ 3  $\setminus$ a mais. Tal aumento  $\acute{\text e}$ perceptível em todos os segmentos e em todos os níveis, levando-se, pois, o perímetro de um nível para o próximo ampliado também em  $\left(\frac{1}{2}\right)$ 3  $\setminus$ .

#### $iv)$  c) Particularizando a exploração dos perímetros

A partir das observações colocadas acima, sobre perímetro, façamos a exploração de uma situação-problema - supondo que o comprimento c do lado do triângulo inicial tenha 1 metro, ou que o perímetro inicial seja de  $3m$ , apresenta-se a seguinte situação-problema:

### *Quantas itera¸c˜oes precisamos realizar para que o per´ımetro seja maior ou igual a 90m e 900m e 9000m?*

Será necessário calcular o nível *n* do fractal, usando a desigualdade 3.  $\sqrt{4}$ 3 )*<sup>n</sup> ≥* 90, da qual se obtém a equação:

$$
n \geq \frac{log30}{(log4 - log3)}
$$

Respondendo-se a questão exposta acima, nota-se que como o segundo membro consiste em aproximadamente 11, 8, pode-se concluir que $n = 12$  será o número de iterações necessárias, já que *n* apresenta-se como um inteiro; em outras palavras, ao alcançar o nível 12, o perímetro do fractal será superior a 90 metros. Quanto ao segundo ponto, os 900m de perímetro serão alcançados ao se atingir  $n = 20$ , já o terceiro ponto será alcançado quando *n* for igual a  $28(n = 28)$ , uma vez que o perímetro atingirá a marca de 9000*m*. Portanto, tem-se 12, 20e28 iterações, respectivamente, o que aponta para a ideia de que ocorre um aumento de 8 em 8. A partir disso, tenta-se provar a credibilidade da inferência para uma marca de 90*.*000 metros. Para isso, tem-se o seguinte questionamento:

#### *Seria esse padr˜ao verdadeiro para outros per´ımetros?*

Para se responder a questão acima, suponha-se que o perímetro 10*p* fora obtido multiplicando o perímetro *p* por 10, haveria, pois, a seguinte inequação:

$$
3. \left(\frac{4}{3}\right)^n \ge 10p
$$

$$
n \ge \frac{\log\left(10. \left(\frac{p}{3}\right)\right)}{\log 4 - \log 3}
$$

$$
n \ge \frac{\log 10}{\log 4 - \log 3} + \frac{\log\left(\frac{p}{3}\right)}{\log 4 - \log 3}
$$

$$
n \ge \frac{1}{0.60206 - 0.47712} + \frac{\log\left(\frac{p}{3}\right)}{0.60206 - 0.47712}
$$

$$
n \ge \frac{1}{0,12494} + \frac{\log\left(\frac{p}{3}\right)}{0,12494}
$$

Como  $\frac{1}{0.18}$  $\frac{1}{0,12494}$  ≈ 8, segue a veracidade do padrão.

#### **Area do fractal ´**

Neste ponto, far-se-á uma apresentação a respeito da área do fractal. Para se fazer um esboço quanto a esta questão, é necessário que se inicie com um triângulo equilátero, de área

$$
A = \frac{c^2 \sqrt{3}}{4}
$$

Em um breve raciocínio, notar-se-á que ao final da utilização do triângulo equilátero, baseando-se no que acontece num dos lados, ao final haverá uma multiplicação pelo fator 3. Sendo assim, em cada lado é acrescentado um triângulo equilátero de área a qual será indicada com  $\triangle$  (Fig.4.3), o qual equivale a  $\frac{1}{9}$ da área  $A$  (Fig. 4.3).

No nível 2, a área do fractal é acrescida de 4 pequenos triângulos equiláteros com áreas iguais, sendo esta  $\frac{1}{2}$ 9 do triângulo do nível anterior (Fig.4.3). Portanto, neste nível, a área poderá ser visualizada por meio da equação:

$$
\triangle + 4. \left(\frac{1}{9}\right). \triangle
$$

Quanto ao nível 3, a área do fractal é acrescida da área de  $4^2 = 16$  triângulos equiláteros, sendo que cada um de área igual a  $\frac{1}{2}$ 9 da área de cada uma apresentada no nível anterior; portanto ficamos com área dada por:

$$
A = \triangle + 4. \left(\frac{1}{9}\right) . \triangle + 4^2. \left(\frac{1}{9^2}\right) . \triangle = \triangle + \left(\frac{4}{9}\right) . \triangle + \left(\frac{4}{9}\right)^2 . \triangle
$$

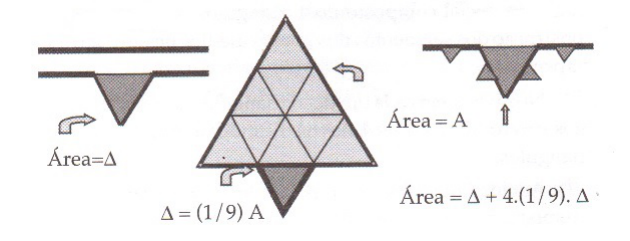

Figura 4.3:

Assim, a partir dos pontos acima abordados, induzimos que para o nível *n* deveremos ter a área dada por:

$$
A = \left[1 + \left(\frac{4}{9}\right) + \left(\frac{4}{9}\right)^2 + \dots + \left(\frac{4}{9}\right)^{(n-1)}\right].\triangle
$$

No entanto, para o fractal, ao se aumentar de modo indefinido o nível  $n$ , por se tratar de um limite da soma de uma sucessão geométrica decrescente ilimitada, ter-se-á:

$$
A = \left[\frac{\triangle}{1 - \frac{4}{9}}\right] = \left(\frac{9}{5}\right) \triangle
$$

Baseando-se nesse resultado, para obter-se a área total do fractal, basta multiplicá-lo pelo fator 3 (três lados) e acrescentar a área A do triângulo equilátero inicial. Obtendo-se assim:

Área do floco de neve de Koch = 
$$
A + 3\left(\frac{9}{5}\right)
$$
.  
A  
Área do floco de neve de Koch =  $A + 3\left(\frac{9}{5}\right)\left(\frac{1}{9}\right)$ .  
A  
Área do floco de neve de Koch =  $\left(\frac{8}{5}\right)$ .  
A

Tal resultado torna-se interessante assim como o resultado gerado do per´ımetro. Entretanto é comparativamente surpreendente e interessante, uma vez que tem-se agora uma área *finita*, exatamente 60% maior que a área inicial, superfície essa interior a uma curva de perímetro *infinito*.

### **4.0.2 Analisando o triˆangulo de Sierpinski**

#### **Constru¸c˜ao**

Começando com um triângulo equilátero de lado L e dividindo seus lados ao meio, obtemos quatro triângulos congruentes que são semelhantes ao original, com razão de semelhança igual a  $\frac{1}{2}$ 2 .

Retirando o interior do triângulo central e repetindo sucessivamente o processo nos triângulos restantes, obtemos como limite um fractal chamado triângulo de Sierpinski.

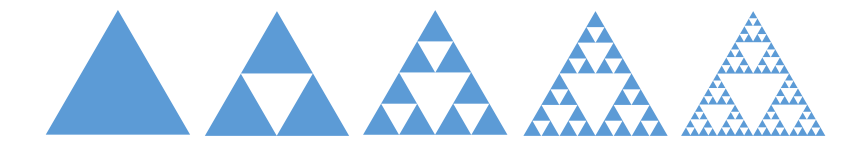

#### **Contagem de segmentos**

Partindo-se da perspectiva de Sierpinski, no nível 1, foi removido o triângulo central do triângulo inicial, composto de 4 triângulos congruentes pela construção dos segmentos dos pontos médios, restando, neste nível, apenas 3.

Quanto ao nível 2, em cada um dos 3 triângulos do nível 1 foi removido o central dos seus 4 novos, restando ao todo  $9 = 3^2$  triângulos.

Já no nível 3 restam  $27 = 3^3$  triângulos após a remoção do central de cada um dos 9 anteriores. Segue por indução simples que ao nível *n* teremos 3*n* triângulos.

#### **Per´ımetros**

Considerando-se *c* o comprimento do lado do triângulo inicial, no nível 1, obtém-se de cada triângulo um comprimento *c* 2 . No que diz respeito aos níveis 2 e 3, ambos possuem, respectivamente por comprimento, as metades dos lados do nível respectivo anterior: *c*  $\frac{6}{2^2}$  e *c*  $\frac{1}{2^3}$ . Tendo-se, assim, por induções simples, os lados dos triângulos do nível *n* comprimento *c*  $\frac{6}{2^n}$ .

Desta forma, nota-se que o perímetro de cada triangulo do fractal de nível n é 3*. c*  $\frac{0}{2^n}$ . De posse da contagem de triângulos e perímetros de cada um, poder-se-á construir a seguinte tabela:

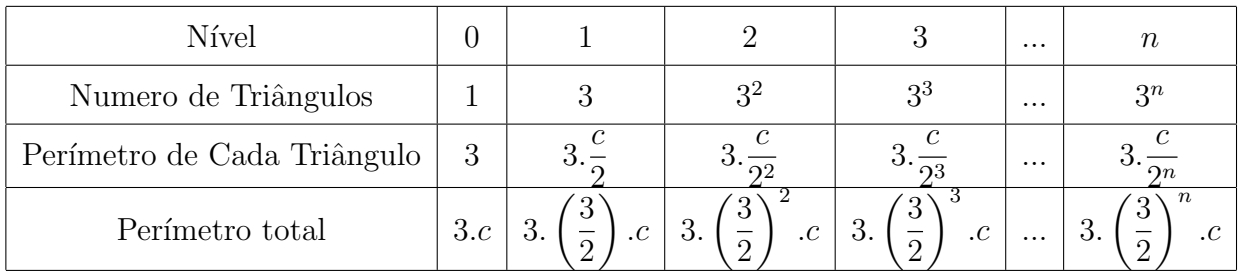

Observa-se que, assim como no caso de Koch, neste por ser  $\frac{3}{5}$ 2  $= 1, 5 > 1,$  o per´ımetro cresce conforme aumenta a ordem do n´ıvel, tendendo ao infinito.

#### **Area do fractal ´**

Apresentando-se, nessa abordagem, a área do fractal, considera-se A a área do triangulo equilátero inicial. Cada novo triângulo apresenta área  $\left(\frac{1}{4}\right)$ 4  $\setminus$  $\mathcal{A}$  no nível 1.

Chegando ao nível 2, cada novo triângulo se apresenta  $\frac{1}{4}$ 4 do anterior, concluindo-se que seu resultado, no nível 2, define-se como sendo  $\left(\frac{1}{\epsilon^2}\right)$ 4 2  $\setminus$  $A$ . Por fim, no nível 3, ter-se-á a fórmula  $\left(\frac{1}{4}\right)$ 4 3  $\setminus$ *.A* .

Sendo assim, pode-se considerar que a área de cada triângulo ao nível *n* é dada por  $\left(\frac{1}{4}\right)$ 4 *n*  $\setminus$ *.A* .

Para uma melhor visualização desses valores, a tabela a seguir apresenta dados associados com aqueles obtidos em *Per´ımetros*:

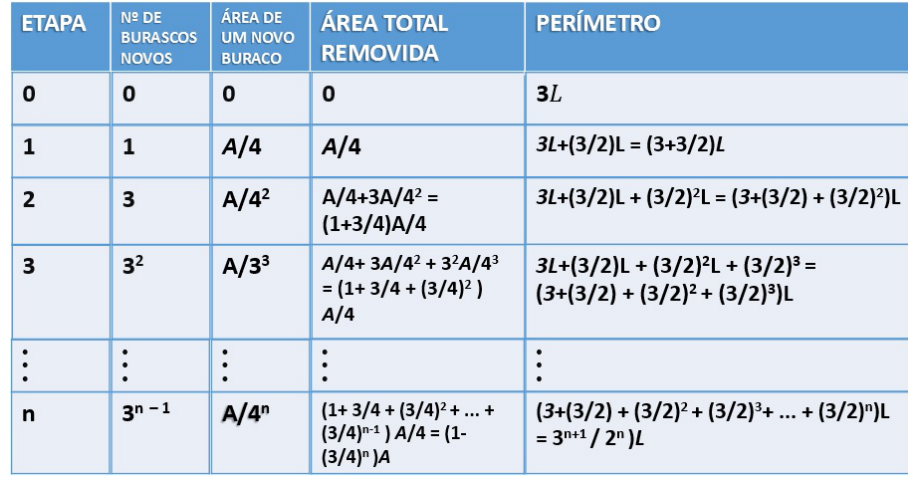

Devido ao fato de ser $\frac{3}{4}$ 4 *<* 1, nota-se que a ´area do fractal vai diminuindo conforme aumenta a ordem do nível. De nível a nível, tende-se a haver um diminuição de 75% da anterior, ou seja, a área do fractal "Triangulo de Sierpinski" tende a zero. O Perímetro aumenta e a Área decresce? Certamente, à medida que o perímetro aumenta, tendendo ao infinito, a área caminha no sentido contrário, tendendo a zero.

#### **4.0.3 Analisando a esponja de Menger**

#### **Contagem de cubos**

Neste ponto do trabalho, será apresentado o estudo da contagem dos cubos de uma esponja feito por Menger. Iniciar-se-´a com um cubo de aresta 1 (unidade). A partir disso, este cubo será dividido em outros 27 cubos, utilizando-se planos secantes ortogonais  $\lambda$ s faces. Os cubos subdivididos devem possuir aresta  $\left(\frac{1}{2}\right)$ 3  $\setminus$ *.u*. Em seguida, retira-se o cubo do centro e os cubos centrais de cada face.

A partir da análise acima, pode-se ter a seguinte conclusão: no nível 1 (Fig.

4.4), obtiveram-se 7 cubos removidos, tendo-se, com isso, o número de 20 cubos restantes. No nível 2 (Fig. 4.4), fazendo-se a iteração, em cada um dos 20 cubos restantes, foi feita uma nova remoção de 7 pequenos cubos (aresta  $\left(\frac{1}{2}\right)$ 3  $\setminus^2$ *.u*), portanto são retirados, no nível  $2$ , o número de 7.20 pequenos cubos; ou seja, ao todo já foram removidos  $7+7.20$ . Logo, em cada um dos 20 pequenos cubos, devem sobrar 20 cubos menores, o que se leva a observar que no nível  $2$  existem  $20<sup>2</sup>$  cubos menores.

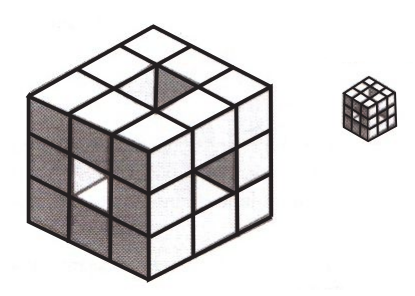

Figura 4.4: Esponja

Por fim, no nível 3, iterativamente, serão removidos 7.20<sup>2</sup> cubos de aresta  $\setminus^3$ *.u.* Como ficam 20 em cada um, ter-se-á como total restante 20<sup>3</sup> cubos (de aresta  $\bigvee$ <sup>3</sup> *.u*).

Desta forma, resumidamente, obtém-se a tabela de contagem:

| Nível                                              |    |          |          | $\cdots$ | n            |
|----------------------------------------------------|----|----------|----------|----------|--------------|
| Cubos removidos $ 0 $ 7   7.20   7.20 <sup>2</sup> |    |          |          | .        | $7.20^{n-1}$ |
| Cubos restantes                                    | 20 | $20^{2}$ | $20^{3}$ | .        | $20^n$       |

#### **Volumes**

 $(1)$ 3

 $(1)$ 3

Para uma análise do volume, considera-se *V* o volume do cubo inicial. De acordo com o exposto acima, o cubo analisado foi dividido em outros 27 cubos (de aresta  $(1)$ 3  $\setminus$ *.u*). A partir disso, o volume de cada um apresenta-se de forma variada de acordo com os níveis analisado: no nível 1, há a apresentação do valor  $\left(\frac{1}{127}\right)$ *.V* que consiste ao volume; todavia, como são retirados 7 deles, ao todo removeu-se corpos com volume 7*.*  $\left(\frac{1}{27}\right)$ .*V* e sobram  $\left(\frac{20}{27}\right)$ *.V* .

Em seguida, no nível 2, cada cubinho tem volume  $\left(\frac{1}{272}\right)$ *.V* , portanto, retirando essa iteração 7.20.  $\left(\frac{1}{272}\right)$  *V*; nota-se , então, no nível 2, o volume restante,  $V_R$ 

$$
V_R = V - 7. \left(\frac{1}{27}\right) .V - 7.20. \left(\frac{1}{27^2}\right)
$$
  
\n
$$
V_R = \frac{[(27^2 - 7.27 - 7.20)]}{27^2} .V
$$
  
\n
$$
V_R = \left(\frac{27.27 - 7 - 7.20}{27^2}\right) .V
$$
  
\n
$$
V_R = \left(\frac{27.20 - 7.20}{27^2}\right) .V
$$
  
\n
$$
V_R = \left(\frac{(27 - 7) .20}{27^2}\right) .V
$$
  
\n
$$
V_R = \left(\frac{20}{27}\right)^2 .V
$$

*.V*

Este resultado poderia ser encontrado de outras formas as quais n˜ao cabe a este trabalho mencionar no momento. Neste ponto, permaneceram  $20<sup>2</sup>$  cubinhos e cada um tem volume  $\left(\frac{1}{27}\right)^2$  o qual ele segue. Quanto ao nível 3, tem-se o volume em  $\left(\frac{20}{27}\right)^3$ *.V* . Nota-se que os volumes, respectivamente, para os níveis 0,1,2 e 3, dados por *V*,<br>  $\left(\frac{20}{27}\right)$  *V*,  $\left(\frac{20}{27}\right)^2$  *V* e  $\left(\frac{20}{27}\right)^3$  *V* e claramente reconhecida a possibilidade da inferência *.V* ,  $\left(\frac{20}{27}\right)^2$ *.V* e  $\left(\frac{20}{27}\right)^3$ *.V* e claramente reconhecida a possibilidade da inferência plausivel para o nivel n:

$$
\left(\frac{20}{27}\right)^n .V
$$

Ao fazer a análise do volume do fractal nesta perspectiva, observa-se que como 20 27 <sup>7</sup> < 1, a cada nova iteração, há a diminuição do volume em  $\frac{7}{2}$ 27 , o que corresponde aproximadamente a 26%. Assim, pode-se concluir que o volume do fractal tende a zero, em outras palavras, as perfurações na esponja vão aumentando tanto que a esponja tende a desaparecer em seu volume.

#### **Areas na esponja ´**

A partir deste ponto, estudar-se-ão agora as áreas das superfícies em cada nível da esponja: considera-se F a área de cada face do cubo inicial ou que a área da superfície total do cubo é  $6F$ . Ao se dividir o cubo em outros 27 pequenos cubos e se retirar o central e os 6 cubos dos centros das faces fazendo as 3 perfurações, pôde-se ter a seguinte conclusão: em cada face, perde-se  $\left(\frac{1}{2}\right)$ 9  $\setminus$ *.F*, fornecendo a perda total de 6  $(1)$ 9  $\setminus$ *.F.* Contudo, ganha-se 24 (Fig. 4.5) novos quadrados para a superfície, mesmo nas perfura¸c˜oes, ou seja, aumenta-se a ´area em 24*.*  $(1)$ 9  $\setminus$ *.F.*

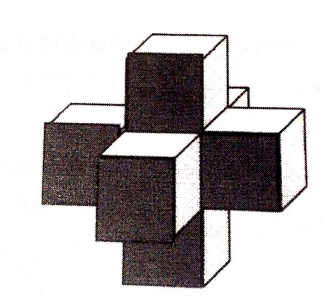

Figura 4.5:

Partindo-se disso, obtém-se a área da esponja no nível 1 dada por:

$$
6F - 6\left(\frac{1}{9}\right) \cdot F + 24 \cdot \left(\frac{1}{9}\right) \cdot F = \left(\frac{54 - 6 + 24}{9}\right) \cdot F = 8F
$$

Mantendo-se a remoção dos cubos sempre da mesma forma, em todas as iterações, passa-se de uma área de 6 unidades para uma área de 8 unidades. Sendo assim, é plausível afirmar que, em cada nível, a área é  $\frac{4}{3}$ 3 (equivalente a  $\frac{8}{6}$ 6 ) da área do nível anterior. Consequentemente, no limite, a área total da superfície da Esponja de Menger tende, também, ao infinito  $\left(\frac{4}{5}\right)$ 3 *>* 1  $\setminus$ .

#### **4.0.4 Analisando o fractal ´arvore pitag´orica fundamental**

#### **Constru¸c˜ao**

Construir inicialmente um triângulo retângulo cujos catetos e hipotenusa são dados pelo terno pitagórico fundamental  $(3, 4, 6, 5)$ . Sobre seus catetos e hipotenusa construir os quadrados respectivos. O triângulo retângulo e os quadrados dos catetos constituem o indicador-gerador. O quadrado da hipotenusa será o tronco inicial. Para obtenção do n´ıvel 1 do fractal construiremos sobre o lado de cada quadrado oposto ao respectivo cateto novo triângulo retângulo tendo por hipotenusa justamente esse lado. O que se faz em cada iteração é substituir as funções, cada cateto se transforma em hipotenusa. Mas, para se obter a similaridade, os novos triângulos retângulos precisam ser semelhantes ao inicial, isto é, seus seus lados devem ser proporcionais aos números 3, 4 e 5.

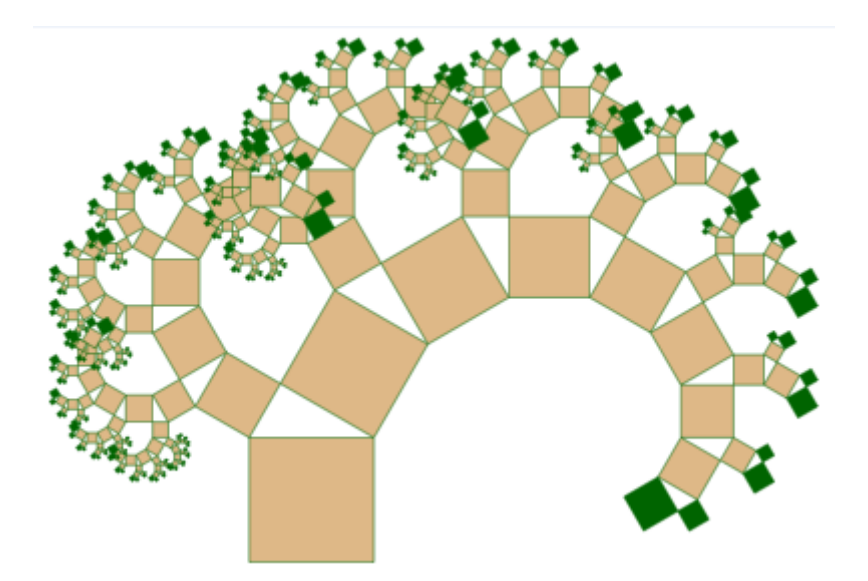

#### **Contagem de quadrados**

Uma das análises relativa à contagem é bastante evidente: a contagem dos quadrados. Esta análise inicia-se com  $2+1$  quadrados: para o nível 1, serão acrescentados 2<sup>2</sup> = 4 quadrados, logo permanecendo 7, isto é, 2<sup>3</sup> − 1. Para o nível 2, acrescenta-se mais 2<sup>3</sup> = 8, restando 15, ou seja, 2<sup>4</sup> − 1; quanto à contagem do nível 3, tem-se 2<sup>5</sup> − 1. Pode-se deduzir que, para o nível *n*, obter-se-á  $2^{n+2} - 1$ .

#### *Comprimento dos lados*

Devido à similaridade, todos os triângulos retângulos são semelhantes inicialmente. Para se chegar aos comprimentos dos lados, de início, considere-se que cada medida de cateto se transforma em medida de hipotenusa.

O resultado é a razão de proporcionalidade no triângulo retângulo o qual é construído sobre o cateto de 3 unidades, sendo igual a  $\frac{3}{5}$ 5 = 0*,* 6 para o primeiro e de 4 5  $= 0, 8$  para o segundo. Em seguida, seguem as informações de que os novos catetos para o triângulo de hipotenusa 3 são dados por:  $0,6$ .  $3 = 1,8$  e  $0,6$ .  $4 = 2,4$  e para o triângulo de hipotenusa 4 são dados por  $0,8$ .  $3 = 2,4$  e  $0,8$ .  $4 = 3,2$ .

Como resultado, tem-se que os 4 quadrados da copa da árvore ao nível 1 possuem lados iguais respectivamente a 1,8; 2,4; 2,4 e 3,2.

Outra forma de análise consiste na conferência de valores, verificando os quais

devem cumprir as condições do próprio teorema de Pitágoras:

$$
1,82 = 3, 24
$$
  

$$
2,42 = 5, 76 +
$$
  

$$
2,42 = 5, 76 + 3, 22 = 10, 24
$$
  

$$
32 = 9
$$
  

$$
42 = 16
$$

A seguir, serão expostas as análises dos níveis 2 e 3:

#### *N´ıvel 2*

Cálculo dos novos catetos:

#### *a) Triˆangulos da direita*

a 1) Hipotenusa 1,8 (cateto menor)

$$
0,6^2.3 = 0,36.3 = 1,08 \text{ e } 0,6^2.4 = 0,36.4 = 1,44
$$

Verificação do termo pitagórico

$$
1,082 = 1,1664 +
$$

$$
1,442 = 2,0736
$$

$$
1,82 = 3,24
$$

a 2) Hipotenusa 2,4 (cateto médio - segundo triângulo)

 $0,6$  .  $0,8$  .  $3 = 0,48$  .  $3 = 1,44$  e  $0,6$  .  $0,8$  .  $4 = 0,48$  .  $4 = 1,92$ 

Verificação do terno pitagórico

$$
1,442 = 2,0736 +
$$

$$
1,922 = 3,6864
$$

$$
2,42 = 5,76
$$

#### *a) Triˆangulos da esquerda*

b 1) hipotenusa 2,4 (cateto menor) valores já calculados para os catetos: 1,44 e 1,92 b.2) hipotenusa 3,2 (cateto maior)  $0,8^2.3 = 0,64.3 = 1,92 \text{ e } 0,8^2.4 = 0,64.4 = 2,56$ Verificação do termo pitagórico

$$
1,92^2 = 3,6864 +
$$
  

$$
2,56^2 = 6,5536
$$
  

$$
3,2^2 = 10,24
$$

Conclui-se, com essa análise, que a copa da árvore no nível 2 é constituída de 8 quadrados, os quais podem ser representados respectivamente por:

$$
1,08; 1,44; 1,44; 1,92; 1,44; 1,92; 1,92; 2,56.
$$

#### *N´ıvel 3*

Para uma análise dos comprimentos dos lados, no nível 3, serão lançados apenas os cálculos dos dois primeiros triângulos por uma questão de exemplificação:

Primeiro - hipotenusa 1,08

 $0,6^3.3 = 0,216.3 = 0,648 \text{ e } 0,6^3.4 = 0,216.4 = 0,864$ 

Verificação do termo pitagórico

$$
0,6482 = 0,419904 +
$$
  

$$
0,8642 = 0,746496
$$
  

$$
1,082 = 1,1664
$$

Segundo - hipotenusa 1,44

 $0,6^2.0,8.3 = 0,288.3 = 0,864 \text{ } e \text{ } 0,6^2.0,8.4 = 1,152$ 

Verificação do terno pitagórico

$$
0,8642 = 0,746496 +
$$
  

$$
1,1522 = 1,327104
$$
  

$$
1,442 = 2,0736
$$

# **5 Construindo fractais com a manipula¸c˜ao de materiais concretos**

Neste capítulo serão propostas algumas atividades ao professor - tendo como foco o professor da educação básica - as quais poderão ser utilizadas em sala de aula como uma importante ferramenta nas aulas de matemática. O principal objetivo aqui é apresentar ao docente da educação básica como essas atividades poderão fornecer subsídios para a construção de fractais a partir da manipulação de materiais concretos.

A partir da leitura do capítulo 3, é possível perceber que quase todos os fractais ali explanados podem ser utilizados nessas atividades por meio do procedimento de remoção.

Um dos materiais necessários e estritamente adequado para as atividades propostas neste trabalho corresponde a um conjunto de peças quadradas, de madeira - e de pequena espessura - que n˜ao custa caro e pode ser confeccionado facilmente por um carpinteiro. Além desse, existe também outro material, desta vez com forma triangular, conhecido como "conjunto de peças triangulares equiláteras". O primeiro material aqui citado está representado a seguir:

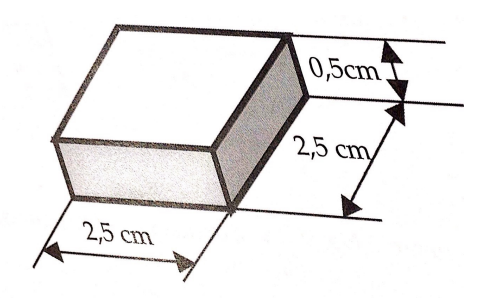

Figura 5.1:

Uma observação que deve ser salientada é a de que no caso das peças quadradas, o gerador será um poliminó.

A diferença fundamental entre os fractais manipulativos e os fractais cuidados no capitulo 3 está no fato de que não serão construídos, como foi feito até agora, com redução adequada em escala para passagem de nível ao nível consecutivos, mas sim por dilatação; seguindo que os fractais de material concreto serão dados para níveis consecutivos por ampliação das escalas.

A partir disso, serão apresentados, a seguir, alguns fractais que poderão ser utilizados em sala de aula:

#### **5.0.5 Fractal trimin´o**

Neste tipo de fractal, será utilizado o triminó não reto, construído pela conexão de 3 quadrados (Fig.  $5.2$ ), o que pode ser considerado o fractal em nível 1.

Em sala de aula, o professor pode orientar os alunos a substituírem cada peça quadrada por um triminó *L* (Fig. 5.2), o qual diz respeito à construção empregando 3 figuras iguais à figura de nível 1. Desse modo, ter-se-á o fractal em nível 2.

Em seguida, o professor pode orientar os alunos a fazer a troca de cada quadrado por triminó (Fig. 5.2), que vai se constituindo, empregando 3 figuras iguais á do nível 2, até chegar ao fractal do nível 3. Conforme os esboços a seguir:

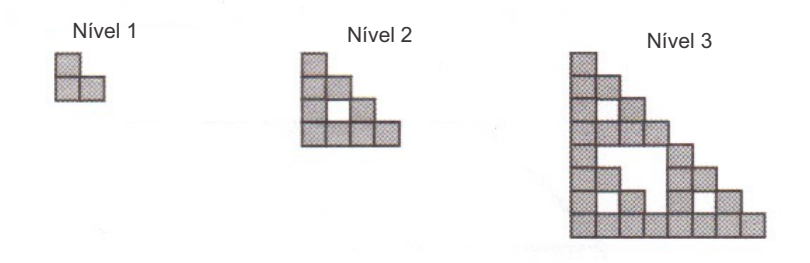

Figura 5.2: Trimin´o

Como se pode observar na figura 5.3 (nível 4), esta pode ser obtida utilizandose 3 figuras iguais à figura 5.2 (nível 3)

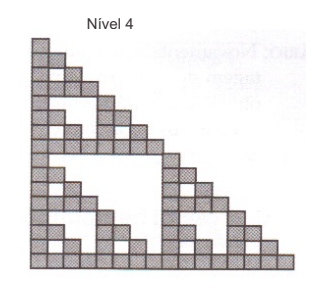

Figura 5.3:

Para se alcançar níveis posteriores -  $5 e 6$ , por exemplo -, o número de peças

será muito grande como se pode observar no esquema abaixo: Nível 1:3 peças; Nível 2:  $3.3 = 3^2 = 9$  peças; Nível 3:  $3.3^2 = 3^3 = 27$  peças; Nível 4:  $3.3^3 = 34 = 81$  peças. Em geral, para o nível *n*, precisamos  $3^n$  peças.

#### **Utilizando o Material Dourado**

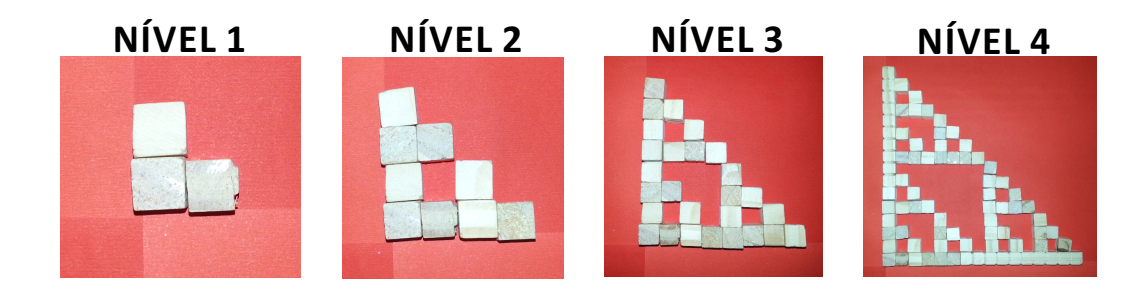

#### **5.0.6 Carpete de Sierpinski**

Para a utilização deste fractal, será levada em consideração uma peça quadrada. Em sala de aula, o professor pode orientar os alunos a substituíres o quadrado por um quadrado 3 x 3. Removendo o quadrado central, obter-se-á o fractal de nível 1 conforme pode ser verificado na figura 5.4 abaixo. Em continuação, os discentes serão orientados a substituir cada quadrado pelo fractal nível 1, para se obter o fractal nível 2 (figura 5.4). Por fim, para se obter o fractal Nível 3, dever-se-á substituir cada quadrado do n´ıvel 2 pelo fractal n´ıvel 1 conforme pode ser verificado na figura 5*.*4- n´ıvel 3:

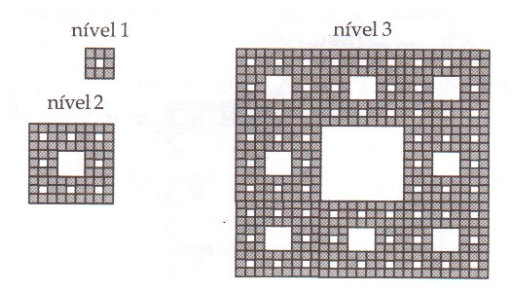

Figura 5.4: Carpete de Sierpinsk

Deve haver aqui a exploração da contagem do número de peças que serão necessárias para se obter os vários níveis - nível 1: 8 peças; nível 2:  $8^2 = 64$  peças; nível 3:  $8^3 = 512$  peças; nível *n*:  $8^n$  peças quadradas.

#### **Utilizando o Material Dourado**

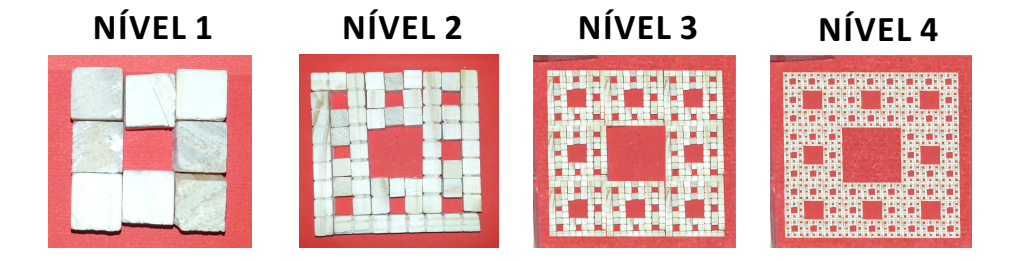

#### **5.0.7** Fractal Heptaminó em *H*

Para a exploração desse fractal, é imprescindível que se considere, também, um quadrado. Os alunos devem ser orientados a substituir tal quadrado por um *H* (7 peças quadradas) para se obter o que se chama de gerador - o qual pode ser visualizado na figura 5*.*5. Em seguida, para se obter o n´ıvel 2 - figura 5*.*5 - deve-se substituir cada quadrado pelo próprio H da figura anterior. Por fim, para o nível 3 - figura 5.5 - ser alcançado, deve-se substituir cada quadrado do nível 2 pelo nível 1.

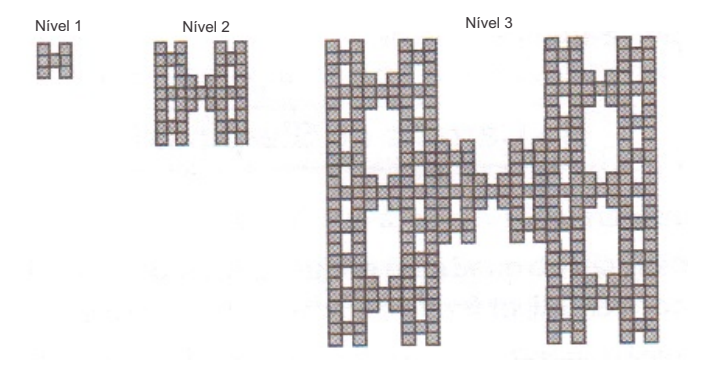

Figura 5.5: Heptaminó

Explorando a contagem número de peças necessárias, ter-se-á: Nível 1: 7; Nível 2:  $7^2 = 49$ ; Nível 3:  $7^3 = 343$ ; Nível *n*:  $7^n$  peças.

#### **Utilizando o Material Dourado**

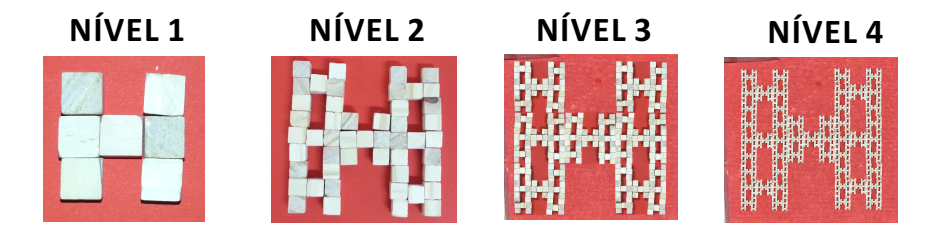

### **5.0.8** Fractal pentaminó  $T$

#### **Constru¸c˜ao**

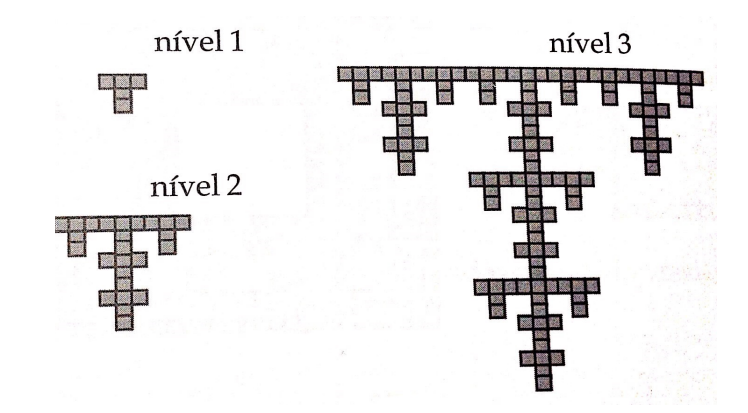

A construção segue os mesmos passos do Heptaminó

Figura 5.6: pentaminó em *T* 

#### **Utilizando o Material Dourado**

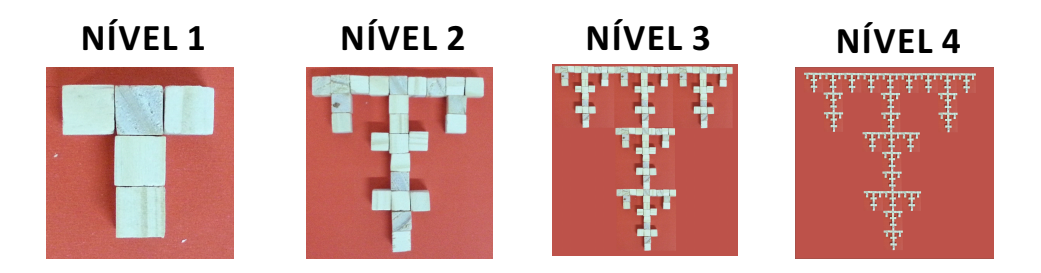

### **5.0.9 Fractal Extens˜ao - 1 do triˆangulo de Sierpinski**

#### **Constru¸c˜ao**

A construção segue os mesmos passos do Heptaminó

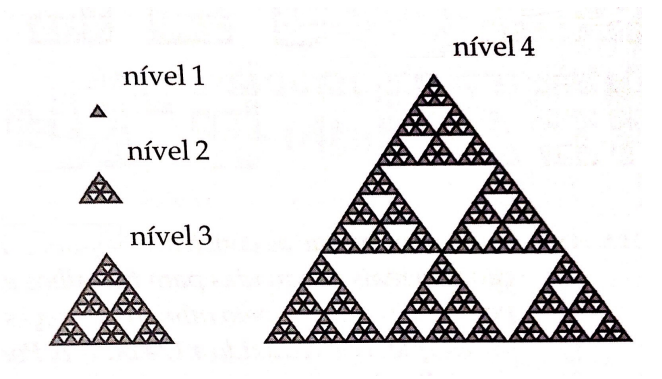

Figura 5.7:

### **5.0.10 Fractal Extens˜ao - 2 do triˆangulo de Sierpinski**

### **Constru¸c˜ao**

A construção segue os mesmos passos do Heptaminó

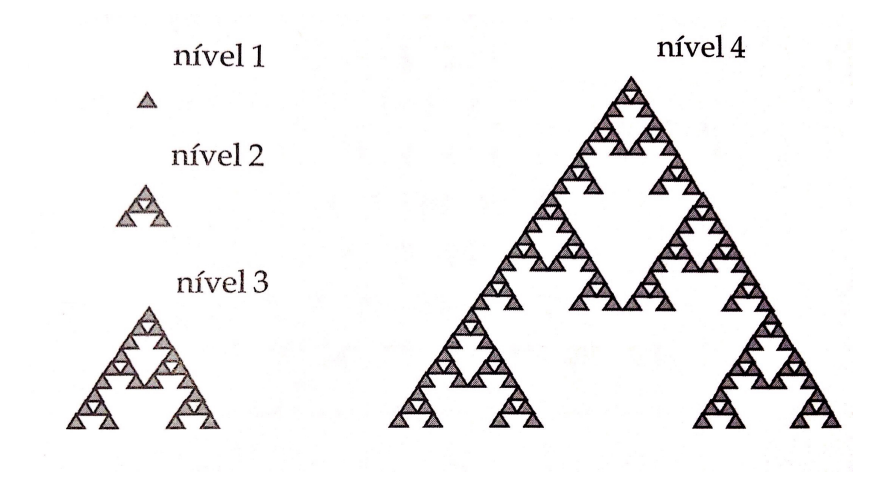

Figura 5.8:

# **6 Conclus˜ao**

Esta dissertação teve por finalidade apresentar as conceituações dos fractais, levando-se em consideração as teorias de Koch, Sierpinski e Menger. A partir de tais teorias, constatou-se a relevância desse tema na implementação dos currículos de matemática da educação básica.

Sabe-se que a matemática é um dos principais componentes curriculares do ensino m´edio e as aulas ministradas pelo professor da disciplina devem tentar associar-se ao cotidiano do aluno para que o aprendizado aconteça de forma mais efetiva. Foi a partir dessa perspectiva que este trabalho apontou algumas formas de utilização dos fractais em sala de aula por meio da utilização de figuras presentes na natureza.

Ao apresentar o uso dos fractais em sala de aula, notou-se de extrema importância salientar que a utilização deste conteúdo deve estar associada ao nível de apren $diza$ gem do aluno da educação básica. É importante levar-se em consideração o conhecimento prévio que o aluno traz consigo para que ele possa fazer a análise e a associação dos fractais com elementos da natureza.

Diante disso, ao desenvolver a capacidade de associação, o aluno irá desenvolver também seu senso crítico/estético perante os fractais que se constituirão como uma importante ferramenta para o docente, uma vez que este terá a oportunidade de apresentar aos alunos a beleza e a harmonia as quais os fractais conseguem proporcionar em sua aparência.

Constatou-se, nesta dissertação, que a construção de fractais por meio de materiais concretos pode ser uma das principais ferramentas de apresentação desse conteúdo das aulas de matemática. Tais materiais podem ser trabalhados tanto em séries iniciais quanto em séries finais da educação básica, o que prova que o trabalho aqui apresentado pode atingir a educação básica matemática como um todo.

Desta forma, espera-se que este trabalho venha contribuir e acrescentar propostas para o docente de matemática. O objetivo aqui é comprovar que o uso desses fractais em sala de aula é possível, principalmente por conta de sua associação a elementos da natureza.

 $\operatorname{Cabe}$ ao docente, a partir disso, concretizar esta teoria, levando às suas aulas este rico e importante componente que promoverá o enriquecimento destas aulas a partir de uma vis˜ao mais concreta, pelo aluno, da disciplina.

# **Referˆencias Bibliogr´aficas**

- [1] Barbosa, Ruy Madsen. *Descobrindo a geometria fractal para a sala de aula*. 3<sup>a</sup> edição. Belo Horizonte: Autêntica Editora, 2005.
- [2] Falconer, Kenneth. *Fractal Geometry: Mathematical Foundations and Application*. 2ª edição. John Wiley & Sons, Ltd, 2003.
- [3] Janos, Michel. *Geometria Fractal*. Rio de Janeiro: Editora Ciência Moderna Ltada, 2008.
- [4] Martinelli, Rodiane Ouriques, *et al*. *Fractais no Ensino Fundamental: Explorando essa Nova Geometria.* Belo Horizonte: PUCRS, 2007
- [5] Rooney, Anne *A Hist´oria da Matem´atica Desde a cria¸c˜ao das pirˆamides at´e a explora¸c˜ao do infinito*. S˜ao Paulo: M. Books do Brasil Editora Ltda. 2012